$15, -18, 09, 2008$ in Nürnberg

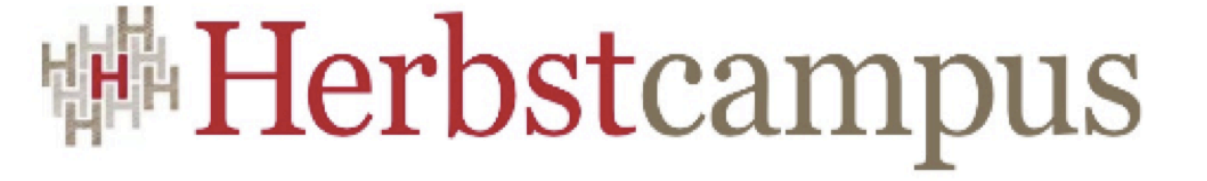

Wissenstransfer par excellence

## Verhext!

Wicket und seine Konzepte

# Carl-Eric Menzel - Olaf Siefart

Senacor

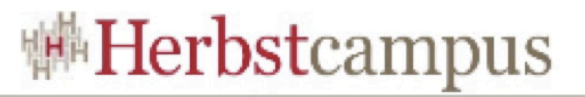

#### Motivation - Warum Wicket?

- Motivation
	- Warum Wicket?
- Wicket
	- Grundlagen
	- Eigene Komponenten
	- Templating
	- Security
- Ausblick
	- Wicket 1.4

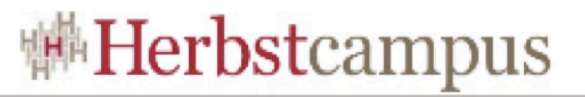

#### Die Webframework-Frage

- die Auswahl des Webframeworks ist meistens eine unternehmensweite Entscheidung
- der Auswahlprozess ist schwierig durch firmenpolitisch motivierte Restriktionen
	- Entscheidung wird nicht auf Basis vernünftiger Evaluierung getroffen
	- Kriterium "etablierte Technologien" einzusetzen wird in erster Linie unter dem Blickwinkel der Verbreitung gesehen

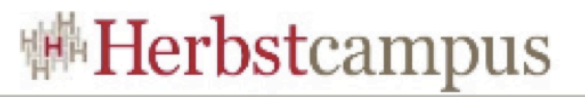

#### Die Webframework-Frage

- Es gibt eine Vielzahl JEE Servlet-basierter Frameworks mit zum Teil sehr unterschiedlichen Ansätzen bzgl.
	- Anwendungsarchitektur
	- View-Technologien
	- Zustandsverwaltung
	- Seitenmodell (Single Page, Multi-Page oder Mischformen)
- Akzeptanz in der Entwickler-Community
- Stabilität der Framework-API
- Roadmap und Releasezyklen

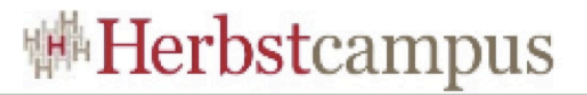

#### Wer die Wahl hat, hat die Qual ...

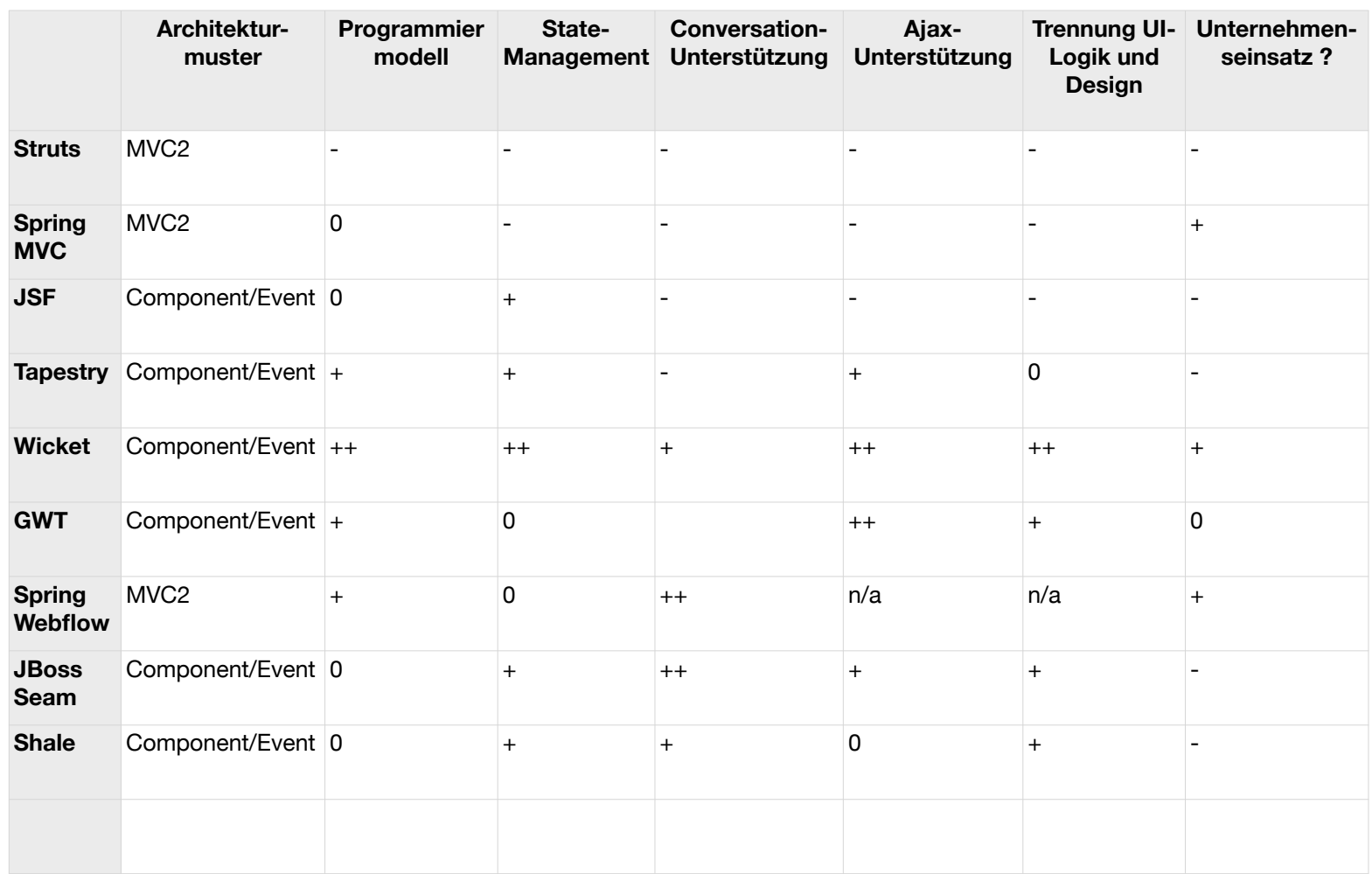

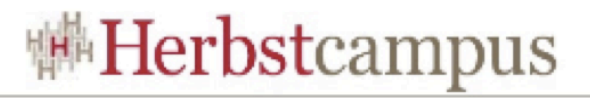

#### Warum Wicket?

- **Komponenten-orientierte Entwicklung:** erlaubt die einfache Erstellung und (Wieder-)Verwendung von UI-Elementen.
- **Wartbarkeit:** Durch die komplette Umsetzung der UI-Logik in Java existiert eine gute Vorraussetzung für Erweiterungen, Wiederverwendung und Refactorings
- XHTML-Templates anstatt JSP, Umsetzung von statischem HTML
- **kostengünstige Entwicklung:** Einfacher Technologiestack, Designer für HTML-Templates, Abstraktion von Web-Technologie-Problemen, Verwendung fertiger Komponenten
- **Betrieb:** Unterstützung für Cluster, leichtgewichtige Sessions für die Replikation, viefältige Diagnose + Monitoringmöglichkeiten
- Ajax-Fallback-Komponenten, zur Unterstützung vielfältiger Szenarien (Online-Banking)

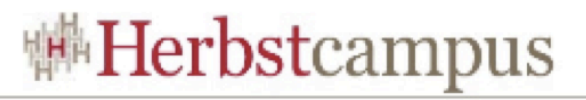

#### Wicket Schwachstellen

- Dokumentation: Lückenhafte Online-Dokumentation im WIKI-Style gefährdet die Akzeptanz. Besser seit ..Wicket in Action"
- Stabilität/Reifegrade/ Dokumentation der Third-Party-Komponenten
- Support/KnowHow am Markt
- Stabilität, Reifegrade und Dokumentation der Third-Party-Komponenten
- Intensive Nutzung von (Anonymous) Inner Classes ist gewöhnungsbedürftig
- Wicket ist grundsätzlich für andere Markup-Typen (WML) geeignet, bietet aber selbst keine alternative Implementierung

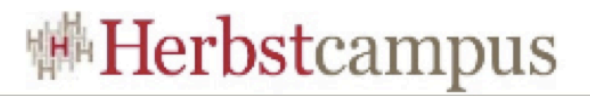

#### Wicket - Grundlagen

- Motivation
	- Warum Wicket?
- Wicket
	- Grundlagen
	- Eigene Komponenten
	- Templating
	- Security
- Ausblick
	- Wicket 1.4

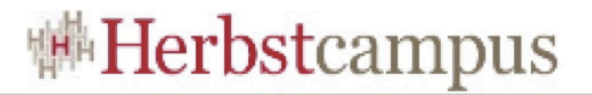

#### Wicket Grundlagen

- Wie sieht eine Wicket Komponente aus?
	- Java + HTML: Code-Beispiel (Login-Seite)

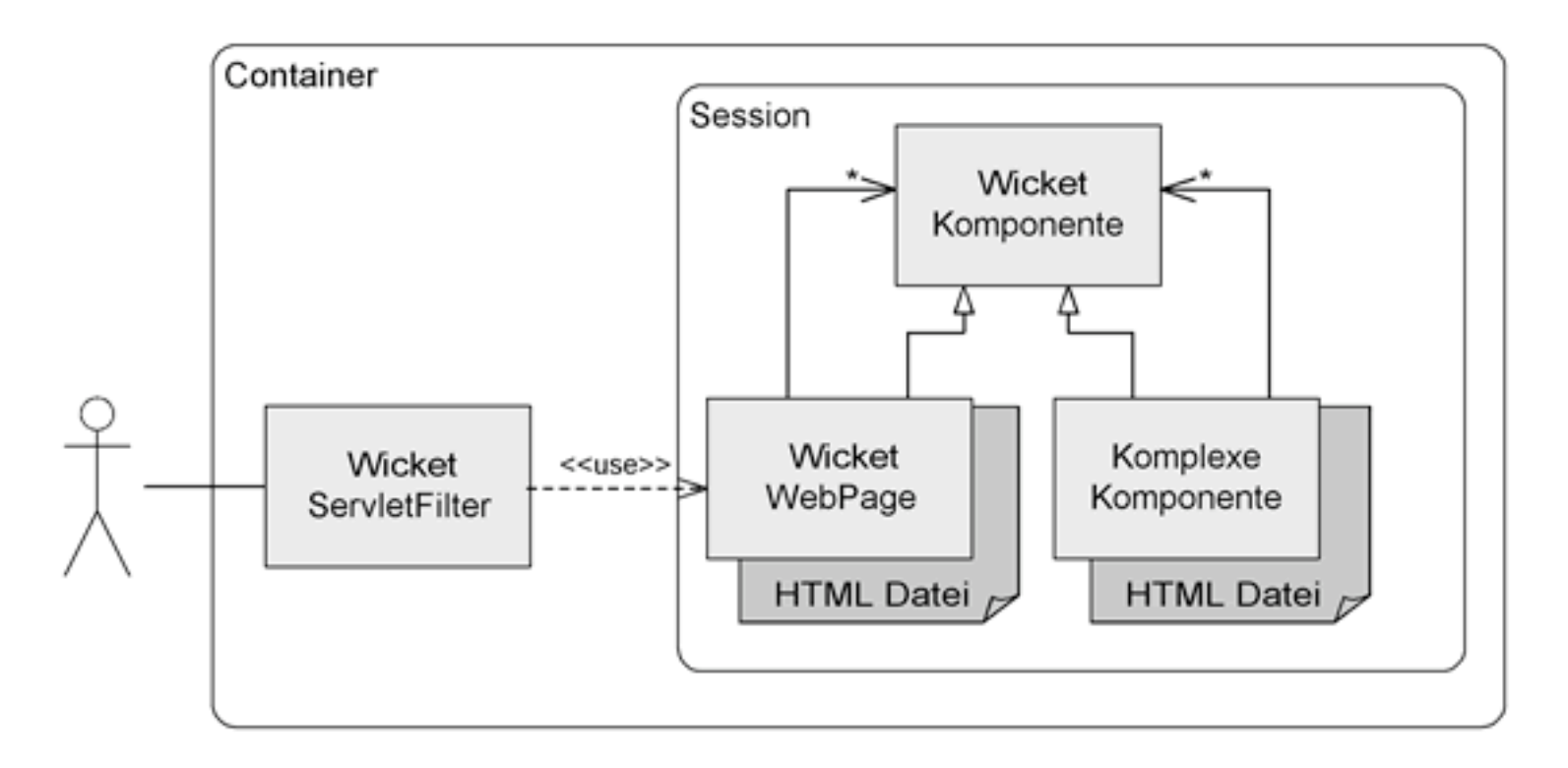

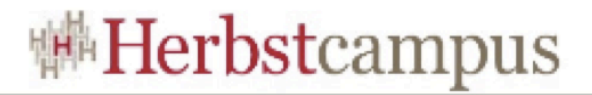

#### Wicket Grundlagen

• HelloWorld.html

<html>

<body>

<span wicket:id="hello">Hi!</span>

</body>

</html>

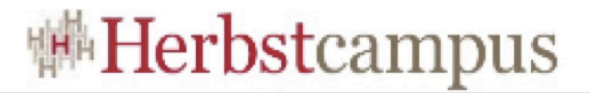

#### Wicket Grundlagen

```
• HelloWorld.java
 public class HelloWorld extends WebPage {
    public HelloWorld() {
      this.add(new Label("hello", "Hallo, 
 Welt!");
   }<br>}
 }
```
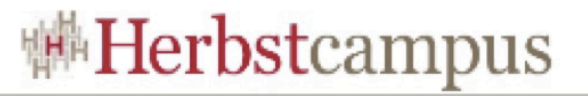

## Eigenschaften von Komponenten

- Seiten sind Komponenten und bilden die Wurzel des Komponentenbaumes
- Komponenten werden mit new erzeugt und der Vaterkomponente mit add() hinzugefügt
- Komponenten können das Ziel eines Benutzerevents sein (z.B. Klick auf einen Link)
- Events werden in Listener-Methoden der Komponenten behandelt

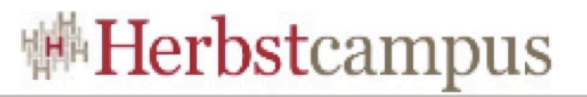

### Eigenschaften von Komponenten

• Event-Listener sind abstrakte Methoden und werden meist unter Verwendung von anonymen Klassen implementiert:

*Link addToBasket = new Link("add") { public void onClick() { // ... setResponsePage(BasketPage.class); }*

- *};*
- Seitenwechsel erfolgt über:
	- *setResponsePage(Class pageClass)*
	- *setResponsePage(Page page)*

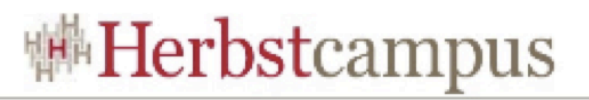

#### Wicket Model

• Werden für die Darstellung von Domain-Daten und zur Aktualisierung von Domain-Daten (z.B. über Formularkomponenten) verwendet:

*public interface IModel extends IDetachable{*

 *Object getObject();*

 *void setObject(final Object object);*

- *}*
- Implementierungen als Wrapper oder Delegate
	- Verwendung von Model als Wrapper

*TextField name = new TextField("name", new Model(""));*

• PropertyModels: über EL-ähnliche Ausdrücke TextField email = new TextField("email", new PropertyModel(this, "registration.email"));

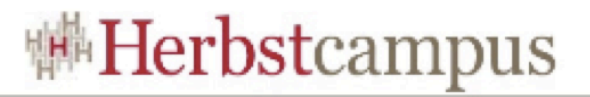

#### Wicket Model

- Abbildung von attached und detached state
	- Models können am Ende jedes Requests aufgeräumt bzw. komprimiert werden
		- Aufruf von detach() durch Wicket
	- Laden des Model-Objects über Lazy-Implementierung von getObject().
	- Im detached state wird das Minimum an Information in der Session behalten, das notwendig ist, um das Model zu rekonstruieren
		- z B contactID im detached State
		- contactID und Contact-Objekt im attached State

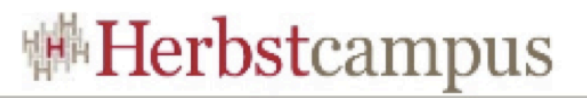

#### Zentrale Wicket-Klassen

- WicketFilter-Deklaration in der web.xml
- WebApplikation-Klasse
	- legt die Startseite der Anwendung fest
	- anwendungsweite Einstellungen des Frameworks (z.B. Encoding, URL-Strategie, ...)
	- ComponentInstantiationListener --> Spring Integration
	- Security-Settings
	- Definition Homepage
- WicketSession: Abstraktion, Subclassing
	- Locale und Style-Einstellung
	- Flash Messages
	- Eigene Erweiterungen möglich (typisch: User-Attribute)

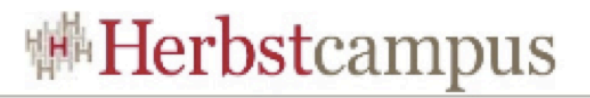

#### Behaviors

- Wiederverwendbare, gekapselte Verhaltensvorlagen, die durch Komposition zu jeder Komponente hinzugefügt werden können
- mit onComponentTag(Component c, ComponentTag tag) kann das der Komponente zugeordenete Html-Tag manipuliert werden:
	- z.B. Einhängen von Javascript-Eventhandlern (onClick, onBlur, onModify ...)
	- z.B. Modifizieren von class oder style

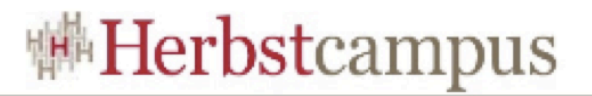

#### Behaviors

#### • SimpleAttributeModifier

c.add(new SimpleAttributeModifier("class", "cssName"));

public void onComponentTag(final Component component, final ComponentTag tag) { if (isEnabled(component)) { tag.getAttributes().put(attribute, value); } }

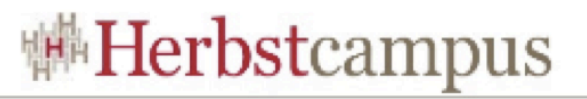

### Ajax-Integration

- Wicket beinhaltet eine Cross-Browser-fähige Ajax-JavaScript-Bibliothek, der Ajax-Support basiert auf Behaviors
- eigene JavaScript-Bibliotheken können über das IHeaderContributor-Interface eingebunden werden
- JavaScript-Eventlistener können über AjaxEventBehavior bequem eingebunden werden: component.add(new AjaxEventBehavior("onClick") { public void onEvent(AjaxRequestTarget target) {...} };
- Wichtig: setOutputMarkupId(true)

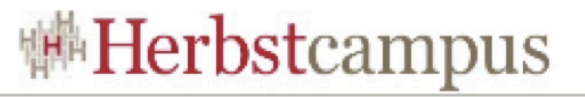

### AjaxSelfUpdatingTimerBehavior

```
add(new Form("chatForm") {
 {
 final Vector<String> nachrichten = ...;
 final TextArea textArea = new TextArea
   ("nachrichten", new Model(nachrichten)) {
\{ add(new AjaxSelfUpdatingTimerBehavior
     (Duration.milliseconds(1500)));
   }
 };
  textArea.setOutputMarkupId(true);
  add(textArea);
  }
});
```
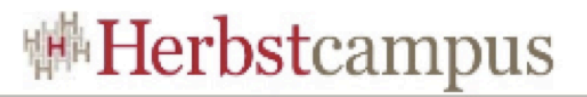

#### **AjaxButton**

```
TextField textField = new TextField
  ("neueNachricht", new Model(""));
  textField.setOutputMarkupId(true);
  add(textField);
```

```
 add(new AjaxButton("senden") {
  protected void onSubmit(AjaxRequestTarget
   target, Form form) {
 ...
      target.addComponent(textArea);
      target.addComponent(textField);
 }
 });
```
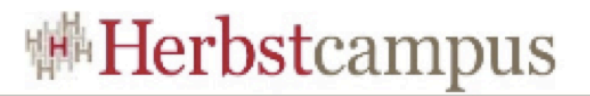

## Eigene Komponenten

- Motivation
	- Warum Wicket?
- Wicket
	- Grundlagen
	- Eigene Komponenten
	- Templating
	- Security
- Ausblick
	- Wicket 1.4

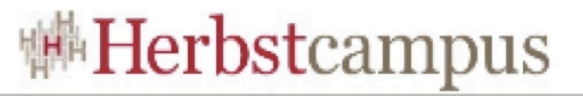

#### Erstellung einer eigenen Komponente

- Häufiges Vorgehen:
	- "Normale" Page erstellen
	- Wiederverwendbare Teile identifizieren
	- Diese Teile herausschneiden, in eigenes HTML und eigene Klasse packen
	- Fertig. Auslieferung ggf. auch als .jar, inklusive allen zusätzlichen Dateien

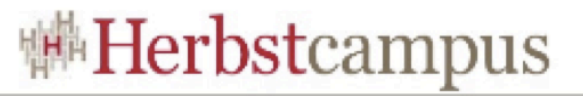

#### Komponentisieren einer Seite - HTML

```
<html>
  <body>
   <form wicket:id="userform">
  Username: <input type="text"
wicket:id="username"/>
  Email: <input type="text" wicket:id="email"/>
  Passwort:<input type="password"
wicket:id="passwort"/>
                   <input type="password" 
wicket:id="passwort2"/>
   <input type="submit" wicket:id="submit"/>
   </form>
  </body>
\langle/html\rangle
```
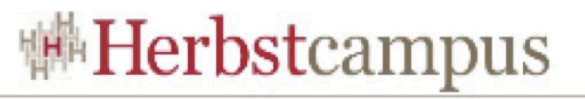

#### Komponentisieren einer Seite - Java

```
public class CreateUserSimplePage extends WebPage {
 private User user = new User();
  public CreateUserSimplePage() {
   Form form = new Form("userform", new 
CompoundPropertyModel(user)) {
      @Override protected void onSubmit() {
        // speichern...
      }
     };
   form.add(new TextField("username"));
   form.add(new TextField("email"));
   form.add(new PasswordTextField("passwort"));
   form.add(new PasswordTextField("passwort2"));
   form.add(new Button("submit"));
  this.add(form);
 }
}
```
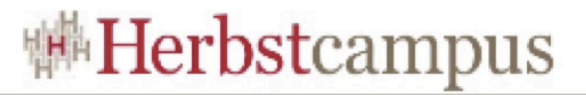

#### Komponentisieren einer Seite

Benutzername

Email-Addresse

Passwort

Passwortbestätigung

User anlegen

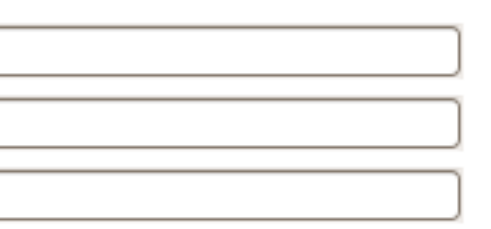

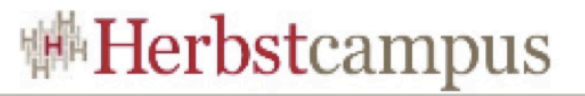

#### Komponentisieren – HTML neue Seite

```
<html>
  <body>
   <form wicket:id="userform">
   <div wicket:id="userdetails"/>
   <div wicket:id="userpassword"/>
   <input type="submit" wicket:id="submit"/>
   </form>
  </body>
\langle/html\rangle
```
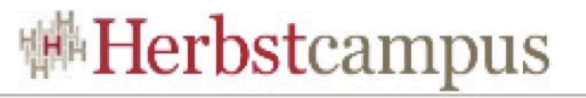

#### Komponentisieren – Java neue Seite

```
public class CreateUserPanelizedPage extends WebPage {
  private User user = new User();
  public CreateUserPanelizedPage() {
   Form form = new Form("userform", new 
CompoundPropertyModel(user)) {
      @Override protected void onSubmit() {
        // speichern...
     }
     };
   form.add(new UserDetailsPanel("userdetails", false));
   form.add(new UserPasswordPanel("userpassword", 
false));
   this.add(form);
 }
<u>}</u>
```
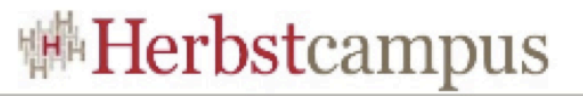

#### Komponentisieren – HTML Panel 2

```
<html>
  <body>
   <wicket:panel>
   <form wicket:id="userform">
  Passwort:<input type="password"
wicket:id="passwort"/>
                    <input type="password" 
wicket:id="passwort2"/>
   <input type="submit" wicket:id="submit"/>
   </form>
   </wicket:panel>
  </body>
\langle/html\rangle
```
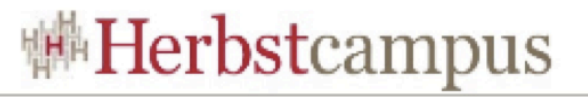

#### Komponentisieren – Java Panel 2

```
public class UserPasswordPanel extends Panel {
  public UserPasswordPanel(String id, final boolean 
showButton) {
   super(id);
  Form form = new Form("passwordform") \{ @Override protected void onSubmit() {
     UserPasswordPanel.this.onSubmit();
    }
   };
   form.add(new PasswordTextField("passwort"));
   form.add(new PasswordTextField("passwort2"));
   form.add(new Button("submit") {
    @Override public boolean isVisible() {
     return showButton;
    }});
   this.add(form);
 }
  protected void onSubmit() { }}
```
**Herbstcampus 2008** – Wicket und seine Konzepte

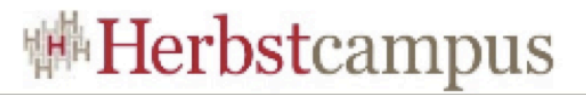

#### Komponentisieren einer Seite

Benutzername

Email-Addresse

Passwort

Passwortbestätigung

User anlegen

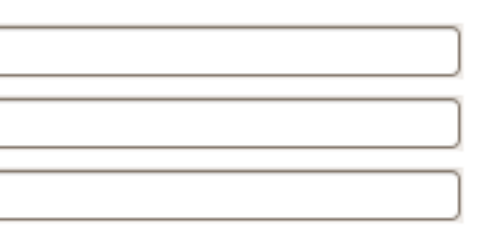

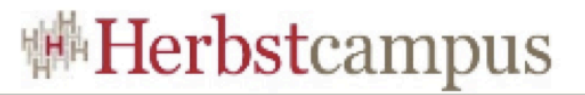

#### Komponentisieren einer Seite

#### Suchergebnis

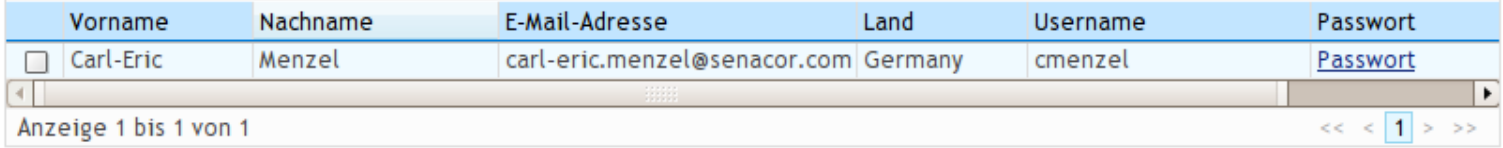

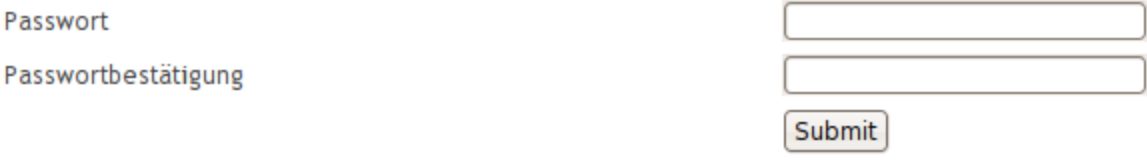

#### Komponentisieren – Suchseite

```
new AjaxLabelLink(componentId, "Passwort") {
      @Override
      protected void onClick(AjaxRequestTarget target) {
       setResponsePage(new EditPasswordPage(
         (User) rowModel.getObject(), getPage()));
      }
     };
```
#### Komponentisieren – Passwortseite

```
public class EditPasswordPage extends WebPage {
 public EditPasswordPage(User user, final Page returnPage)
{
   this.setModel(new CompoundPropertyModel(user));
   this.add(new UserPasswordPanel("userpassword", true) {
    @Override protected void onSubmit() {
     // update password here
     setResponsePage(returnPage);
    }
  });
 }
}
```
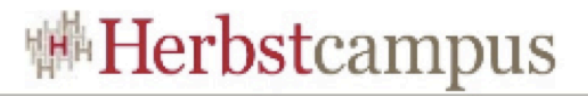

#### Header Contributions

- Komponenten brauchen oft eigenes CSS oder Javascript, das im Header der Seite landen soll.
- Im Template:
	- <wicket:head>
		- $\left\langle$ style ...  $\right\rangle$
	- </wicket:head>
	- <wicket:panel> ... </wicket:panel>
- Im Code: via IHeaderContributor

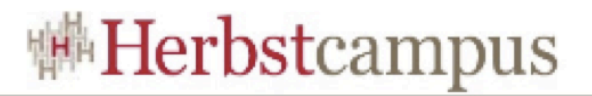

#### Wicket - Templates

- Motivation
	- Warum Wicket?
- Wicket
	- Grundlagen
	- Eigene Komponenten
	- Templating
	- Security
- Ausblick
	- Wicket 1.4

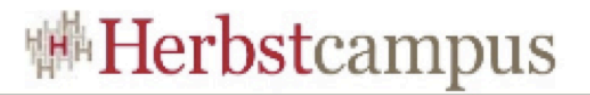

#### Wofür?

• Aufteilung des Seitenlayouts in versch. Bereiche

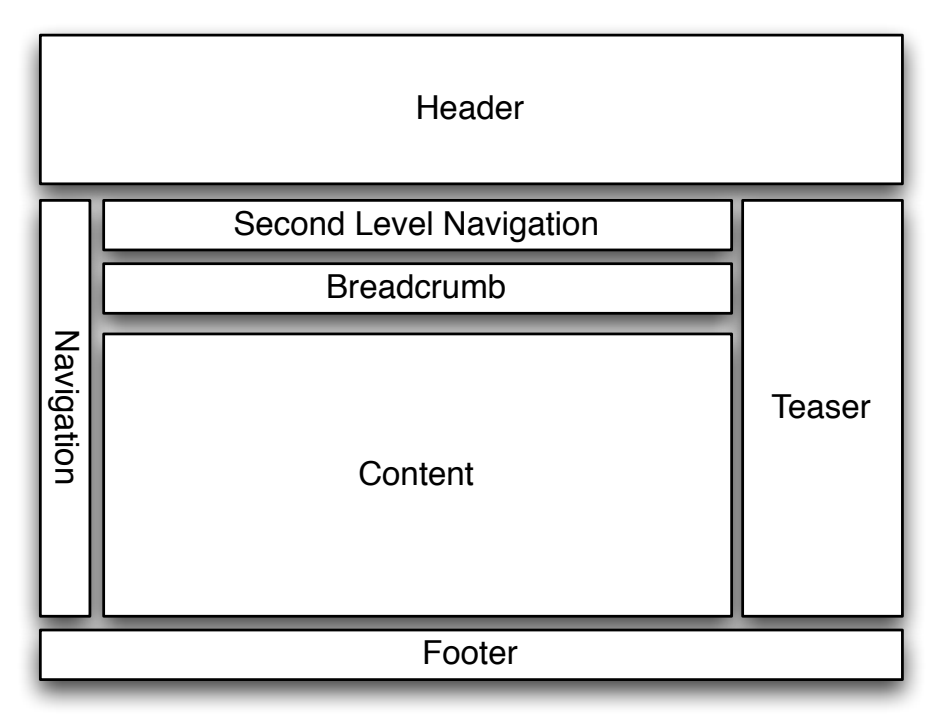

- Früher: verschachtelte Tabellen
- Heute: CSS-Frameworks wie YUI, YAML, Mollio, ...

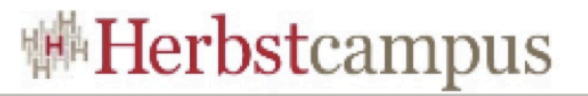

#### Basis: Pages, Panels, Fragments, Repeater

- **Pages:** können allein gerendert werden.
- **Panel:** Kapselung und Layouting von anderen Komponenten (im Markup über divs)
- **Fragments:** Inline Panel, für die keine eigenen HTML-Dteien benötigt werden
- **Repeater:** RepeatingView vs. ListView

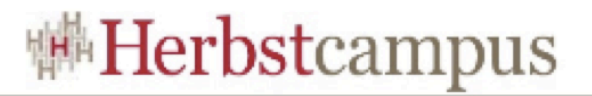

#### Fragments

- <wicket:panel>
	- <div wicket:id="login"></div>
	- <wicket:fragment wicket:id="loginFragment">
	- ...

}<br>}

- </wicket:fragment>
- </wicket:panel>
- add(loginFragment);
- private class LoginFragment extends Fragment { public LoginFragment(String id, String mId) { super(id,mID,AuthenticationStatePanel.this); }

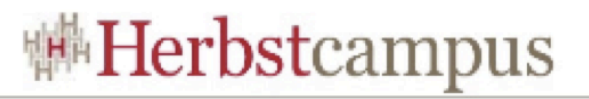

#### Markup Inheritance

- Seitenaufbau über Vererbung innerhalb von Page-Klassen (Oberklassen sind abstrakt)
- der Content-Bereich wird von der konkreten Seitenklasse implementiert
- Definition des zu vererbenden Markup-Bereichs:
	- <!-- Main Content / Middle -->
	- <div id="content"><wicket:child /></div>
- Deklaration der Implementierung <wicket:extend> .... </wicket:extend>
- Nur eine Vererbung pro Komponente (analog Java) möglich
- pro Seite eine HTML-Layout-Datei notwendig

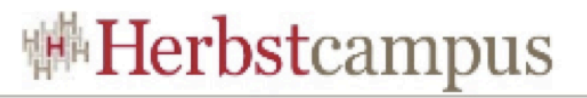

### Composition

- Anstatt Vererbung wird die Seite komplett aus einzelnen Panels zusammengesetzt
- Häufiges Pattern: Panel-Repeater-Komponente, die alle Panels nacheinander rendert

```
new RepeatingView(id) {
    protected void onPopulate() {
      removeAll();
      for (Panel panel : panels) {
       add(panel);
    }
 }
   };
```
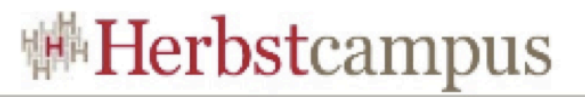

## **Composition**

• Ermöglicht Pages ohne HTML-Layout-Dateien

```
public ProjectDetailsPage
    (PageParameters pageParameters) {
     long projectId = pageParameters.getLong
       ("projectId");
     Project project = projectManager.retrieve
       (projectId);
     middleColumn.getListPanel().addPanel(
       new EditableTreeTablePanel("panelItem",
         project));
 }
```
}

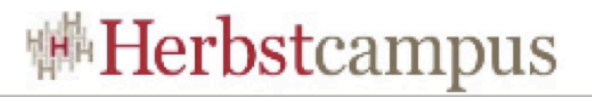

#### Bewertung

- sehr gute Templating-Mechanismen, CSS-Frameworks können problemlos als Basis verwendet werden
- für YUI existiert im wicket-extension Projekt eine Umsetzung
- Durch geschickte Wahl der Mechanismen kann die Erzeugung von HTML-Layout-Dateien auf die notwendigen beschränkt werden (Steigerung der Entwicklungseffizienz)

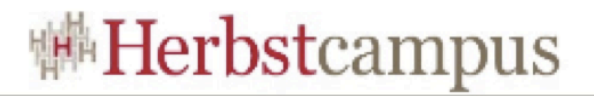

#### Wicket - Security

- Motivation
	- Warum Wicket?
- Wicket
	- Grundlagen
	- Eigene Komponenten
	- Templating
	- Security
- Ausblick
	- Wicket 1.4

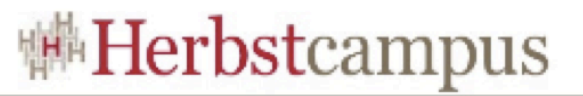

### Wicket Security Konzepte

- Authentifizierung vs. Autorisierung
- Authentifizierung
	- Der Benutzer authentifiziert sich mit UserName + Password
	- Diese Informationen werden geprüft, die Rolle identifiziert, die Informationen in der Session gespeichert
	- Unsere Anwendung passt sich an die Rolle des Users an
- Autorisierung: IAuthorizationStrategy
	- boolean isInstantiationAuthorized(Class componentClass);
	- boolean isActionAuthorized(Component component, Action action);

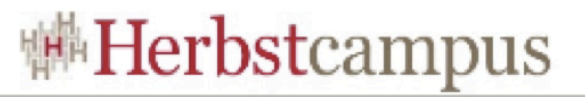

### IAuthorizationStrategy

- Actions: Render, Enable
- Konfiguration in der Applikation-Klasse
- Eigene Implementierung von isActionAuthorized
	- if (action.equals(Component.ENABLE)) {

```
 Class<? extends Component> c = component.getClass();
```

```
 if (c.getAnnotation(Admin.class) != null) {
```

```
 User user = WBSSession.get().getUser();
```

```
 return (user != null && user.isAdmin());
```

```
 }
```

```
 return true;
```

```
}<br>}
```
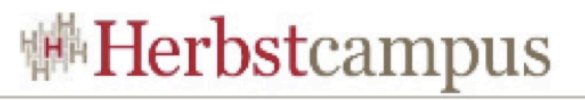

### Wicket Abstract Security Platform (WASP)

- Stellt eine API für Wicket-Security zur Verfügung
- Erweitert die Wicket Actions: Access, Render, Enable, Inherit
- Über eine ActionFactory können eigene Actions definiert werden
- stellt Implementierung von SecureComponents (SecurePanel, SecureForm, SecureLink, ...) zur Verfügung
- Eigene SecureComponents über:
	- Hinzufügen eines ISecurityChecks
	- Verwendung eines ISecureModels
	- Implementierung von ISecureComponent

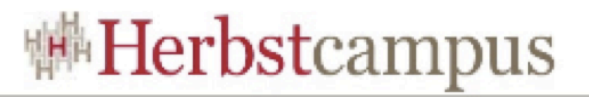

#### SWARM

- Implementierung der WASP-API
- Basis-Applikationklasse: SwarmWebApplication
	- Konfiguration
	- Definition von Aliassen
- Berechtigungen werden über Policy-File konfiguriert: grant principal \${SimplePrincipal} "PROJECT\_ADMIN"  $\{$  permission \${ComponentPermission} "\${user}", "inherit, render"; permission \${ComponentPermission} "\${user}", "enable"; };

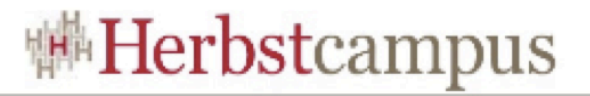

#### SWARM

- Session-Basisklasse: WaspSession
	- public void login(Object context) throws LoginException
- SWARM: Der Context ist ein LoginContext sein • public abstract Subject login() throws LoginException;
- $DefaultSubject$  userSubject = new DefaultSubject(); user = authenticationManager.login(username, password); for (Principal principal : user.getRole.getPrincipals()) { userSubject.addPrincipal(new SimplePrincipal (principal.getName().name()));

}

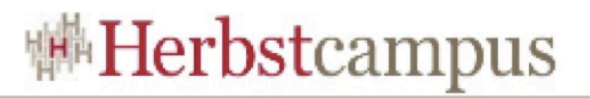

#### SecureMenu

- Menu wird über Verlinkung realisiert
- Anforderung: MenuItems dürfen nur angezeigt werden, wenn die Zielseite auch gerendert werden kann.
- Realisierung über
	- SecurePanel

public class TopLevelMenuItem<T extends

WebPage> extends SecurePanel

• und LinkSecurityCheck

 BookmarkablePageLink pageLink = new BookmarkablePageLink("link", pageClass); setSecurityCheck(new LinkSecurityCheck(this, pageClass));

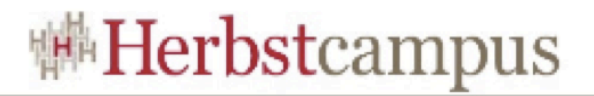

#### Wicket - Security

- Motivation
	- Warum Wicket?
- Wicket
	- Grundlagen
	- Eigene Komponenten
	- Templating
	- Security
- **Ausblick** 
	- Wicket 1.4

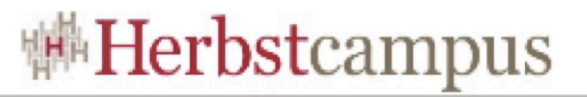

#### Wicket 1.4 und weiter?

- Generics: Diskussion + aktueller Stand
- Wicket 1.5 Wishlist: ssl, Portal 286
- Wicket-Extensions
- IDE-Unterstützung: Laughing Panda Wicket Bench
- Wicket-Portal: Ein Rückblick auf verschiedene Ansätze

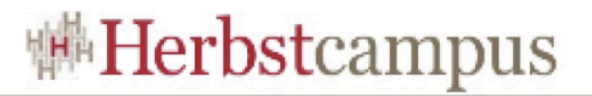

#### Pax (OSGI)

- Pax ist eine OSGI-basierte Erweiterung zu Wicket
- Erlaubt den Austausch von Teilen der Wicket-Anwendung zur Laufzeit durch Laden/Entladen von OSGI-Bundles
- Der Pax Wicket Service ist ein OSGi-Service der die Erzeugung von Wicket-Applikationen, die auf der OSGI-Platform laufen, unterstützt.
- <http://www.ops4j.org/projects/pax/wicket/>

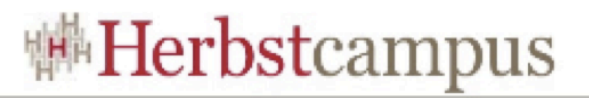

#### Wicket Web Beans

- Wicket Web Beans (WWB) ist ein Komponenten-Framework zum automatischen Anzeigen und Ändern von Java POJOs
- Webseiten werden automatisch auf Basis der POJO-Attribute generiert, können aber auch angepasst werden.
- WWB's BeanForm Komponenten beinhalten Ajax-Funktionalität, die Felder der Form werden im Hintergrund zum Server gesendet und erzeugen so eine Rich Client Illusion.
- <http://wicketwebbeans.sourceforge.net>

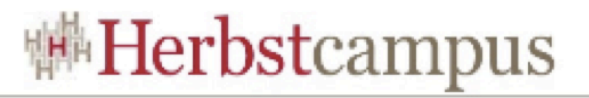

#### Wicket Databinder

- Databinder ist ein Framework für Wicket-Applikationen, die hauptsächlich mit persistenten Daten arbeiten.
- Das Databinder-Framework unterstützt für die Persistierung Hibernate, ActiveObjects und Cayenne.
- Domänen-Objekte werden mit der ausgewählten Technologie persistiert und können direkt über DataForms angezeigt und editiert werden.
- <http://databinder.net/site/show/overview>

 $15, -18, 09, 2008$ in Nürnberg

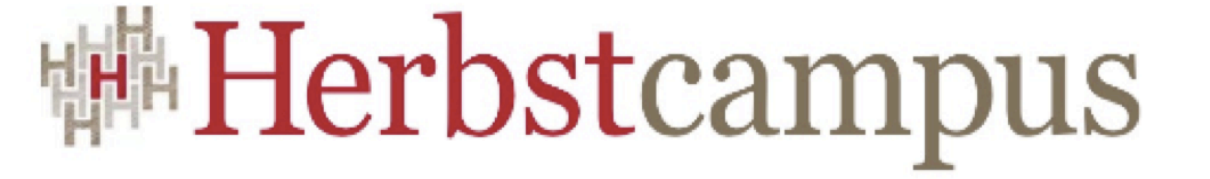

Wissenstransfer par excellence

# Vielen Dank!

# Carl-Eric Menzel - Olaf Siefart

Senacor

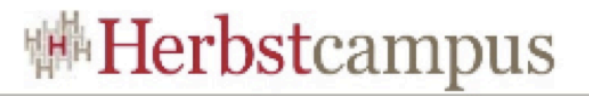

#### Senacor

#### **Senacor ist als unabhängiger Berater für IT-Transformationen Überregional präsent**

#### **Wesentliche Daten**

#### **Größe**

- Mitarbeiterzahl 2008: ca. 100
- Davon ca. 85 Professionals

#### **Wachstum** • 20-25% organisches Wachstum pro Jahr

• Unternehmensgröße seit 2002 verdreifacht

#### **Historie** • Gründung 1999 unter dem früheren Namen 100world

• Umbenennung Anfang 2007 im Zusammenhang mit der Übernahme des SOA-Beratungsteams der Deutschen Post

#### **Anteilseigner** • Management und private Investoren • Uneingeschränkte Unabhängigkeit